#### **Ordered weighted averaging error: can only concatenate list (not "str") to list**

*2018-06-21 06:58 PM - Somaria Sammy*

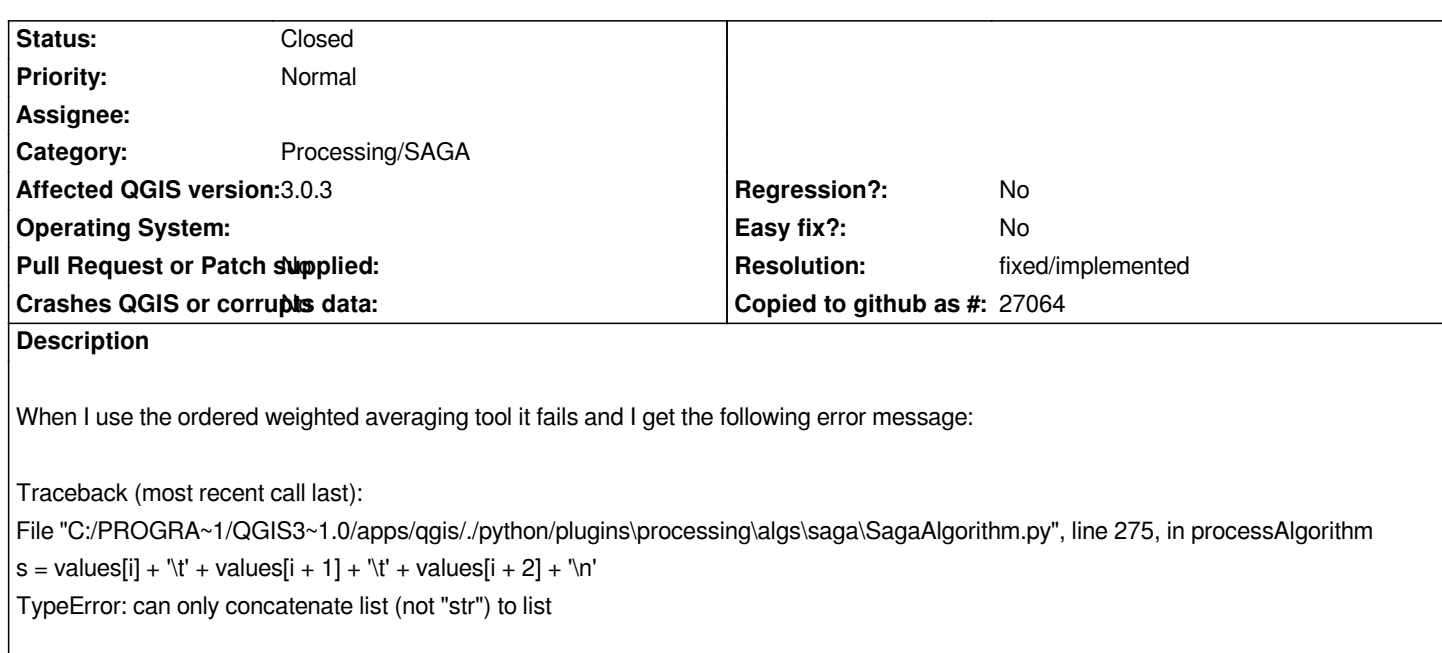

## **History**

# **#1 - 2018-06-22 12:54 AM - Nyall Dawson**

*- Status changed from Open to Feedback*

*This is fixed in 3.2 master - but I honestly can't understand exactly what that algorithm is supposed to do. The saga docs don't give much clues http://www.saga-gis.org/saga\_tool\_doc/2.3.0/grid\_analysis\_11.html , and I can't work out why the weighting parameter gives a 3x1 table for values. What do these actually represent? Any ideas?*

## **[#2 - 2018-06-22 02:26 PM - Somaria Sammy](http://www.saga-gis.org/saga_tool_doc/2.3.0/grid_analysis_11.html)**

*I have found some explanations from tutorials-[[http://grindgis.com/software/qgis/raster-overlay-analysis-qgis]].*

*This tool allows you to do a weighted average of several raster layers. You select the layers you want to average and then in the weighting parameter table you put in what percentage you want each laye[r to be weighted.](http://grindgis.com/software/qgis/raster-overlay-analysis-qgis)*

*The weighting parameter table is set to 3x1 by default but you can remove or add rows to match the number of layers you are averaging. E.g. If you add two layers as inputs and you want to weight them 60%, 40% then you would remove the extra row in the weighting parameter table and type in 60 and 40 in the remaining two rows.*

*Because the table doesn't show the layer names in it there is the chance that you might accidentally assign the wrong weight to the wrong layer.*

## **#3 - 2019-01-30 03:24 PM - Alexander Bruy**

- *Resolution set to fixed/implemented*
- *Status changed from Feedback to Closed*

*Reported issue already fixed.*